Муниципальное образовательное учреждение дополнительного образования «Дворец творчества» Центр творческого развития «Академия детства»

# **Методическая разработка Образовательный сайт «Моделирование в SketchUp»**

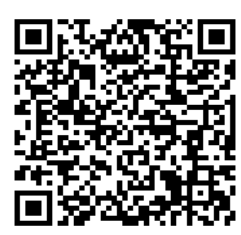

**Номинация 5** «Лучшая методическая разработка с использованием современных технологий обучения и воспитания в дополнительном образовании»

### **Исполнитель:**

Васильева Татьяна Юрьевна, педагог дополнительного образования МКУДО «Дворец творчества»

Талица, 2023

Сегодняшняя реальность состоит в том, что информатизация образования не стоит на месте и новые технологии позволяют более тесно общаться с детьми, родителями и коллегами.

Любая инновация - это ответ требования времени, путь решения актуальных проблем. Создание и использования персонального сайта свидетельствует о том, что педагог работает в современном информационном пространстве, использует информационно-коммуникативные технологии, которые помогают найти актуальную информацию и поделиться ей с коллегами, распространять свой педагогический опыт, осуществлять работу с обучающимися на современном уровне.

Сайт - самый современный и, на мой взгляд, эффективный канал коммуникации. Возможности интернет сайта позволяют в полной мере использовать все способы донесения информационного сообщения до пользователя.

Поэтому мной был создан сайт «Моделирование в SketchUp» <https://sites.google.com/view/modelirovanie2021/> для дистанционного обучения обучающихся по общеразвивающим программам технической направленности «3D-МИКС» и «Моделирование в SketchUp».

Сайт на сегодняшний день открыт для общего доступа, постоянно пополняется, обновляться новой информацией.

Для функционирования сайта, анкетирования и тестирования обучающихся использованы интернет ресурсы и платформы: [https://padlet.com/,](https://padlet.com/) [https://onlinetestpad.com/,](https://onlinetestpad.com/) [https://learningapps.org/,](https://learningapps.org/) [https://www.google.ru/drive/.](https://www.google.ru/drive/)

Обоснованность отбора содержания сайта заключается в том, что основная цель моей профессиональной деятельности является использование интерактивных методов обучения, направленных на повышение мотивации обучающихся, развития их творческих и интеллектуальных способностей. Для поддержания продуктивной работоспособности обучающихся, я на протяжении всего обучения ввожу в их деятельность различные

2

познавательные ситуации. Помимо деловых игр и игр с применением основ моделирования, использую на занятиях интерактивную доску. На занятиях с интерактивной доской есть возможность демонстрировать все виды информации расположенные MOËM сайте. обучающиеся на **MOTVT** продемонстрировать свои знания и умения как самостоятельно, так и на на сайте тесты или решив кроссворды с получением занятиях пройдя сертификата об усвоении той или иной темы. Детальная проработанность:

Сайт имеет общий доступ, для любого желающего освоить моделирование в SketchUp без какой либо регистрации. Информация, на сайте чётко структурирована и поделена на занятия. В каждое занятие входит теория, практика, проверка знаний, и обратная связь.

Ha практике выявилось, важнейшими что качественными характеристиками содержания сайта являются:

Информативность - полнота содержательности занятий, в которых представлена информация для всех посетителей сайта и значимость информационных материалов для каждой категории пользователей;

Доступность  $\overline{\phantom{m}}$ простота получения требуемой пользователю информации, что связано со структурированностью информационных материалов, простотой навигации и формой предъявления контента.

Оперативность – своевременное обновление информации.

Навигация по сайту организована таким образом, что к разделу можно перейти как с главной страницы сайта, так и с его основного навигационного меню.

Успешность сайта для обучения во многом зависит от организации учебного материала на сайте. Разработка учебных материалов опиралась на психологические закономерности восприятия, памяти, мышления, внимания. Обучающиеся способны эффективно усваивать информацию только в том случае, если она не перегружает их восприятие. Поэтому Основное содержание сайта структурировано и представлено в виде занятий. Занятия включают в себя:

 $\overline{3}$ 

- теоретический материала;

- контрольно-измерительные материалы (задания в тестовой, текстовой и иных формах);

- ссылки на Интернет ресурсы.

Используется дробное предметное обучение. Содержимое занятий на сайте распределено на более мелкие занятия и стимулирует обучаемых двигаться только вперед, до полного усвоения материала, не перегружая их оперативную память.

Ознакомившись с заголовком занятий, обучающийся четко себе представляет, о чем пойдет речь в соответствующем разделе. Для выделения отдельных фрагментов текста используются маркированные списки и другие элементы форматирования.

Ключевые слова или понятия выделены особым образом. Для набора текстового материала в основном применялся шрифт прямого (обычного) начертания, поскольку такой шрифт легче читается.

Фон и текст страниц оформлены контрастными цветами.

Использованы различные методические приемы в разработке сайта. Например, с помощью пошаговых инструкций, схем, видео-записей и других инструментов. Чередуется подача информации как устно, так и визуально, с помощью образов и графиков.

Таким образом, я «включила» два канала восприятия - аудиальный и визуальный. Для осуществления обратной связи в ходе изученного материала на каждом этапе предусмотрено анкетирование и проведение консультаций (в режиме реального или отсроченного времени).

Для проверки знаний обучающихся были созданы тесты и кроссворды на платформе https://onlinetestpad.com/где были применены разнообразные формы заданий:

- задания с выбором одного правильного ответа;

- задания с выбором нескольких правильных ответов;

задания на установления правильной последовательности;

задания на установление соответствия;

задания дополнения;

задания свободного изложения.

При использовании видеоматериала длинные записи пришлось разбить на более короткие фрагменты.

Таким образом, можно выделить ряд особенностей, которые были учтены при разработке сайта:

 ограниченные возможности восприятия излагаемого материала, поэтому предлагаемый материал не перенасыщен;

 материал изложенный на сайте новый, оригинальный, сведения и методы мотивируют к активизации мыслительной деятельности;

 учебный материал не вынуждает обучаемого выполнять однообразные действия.

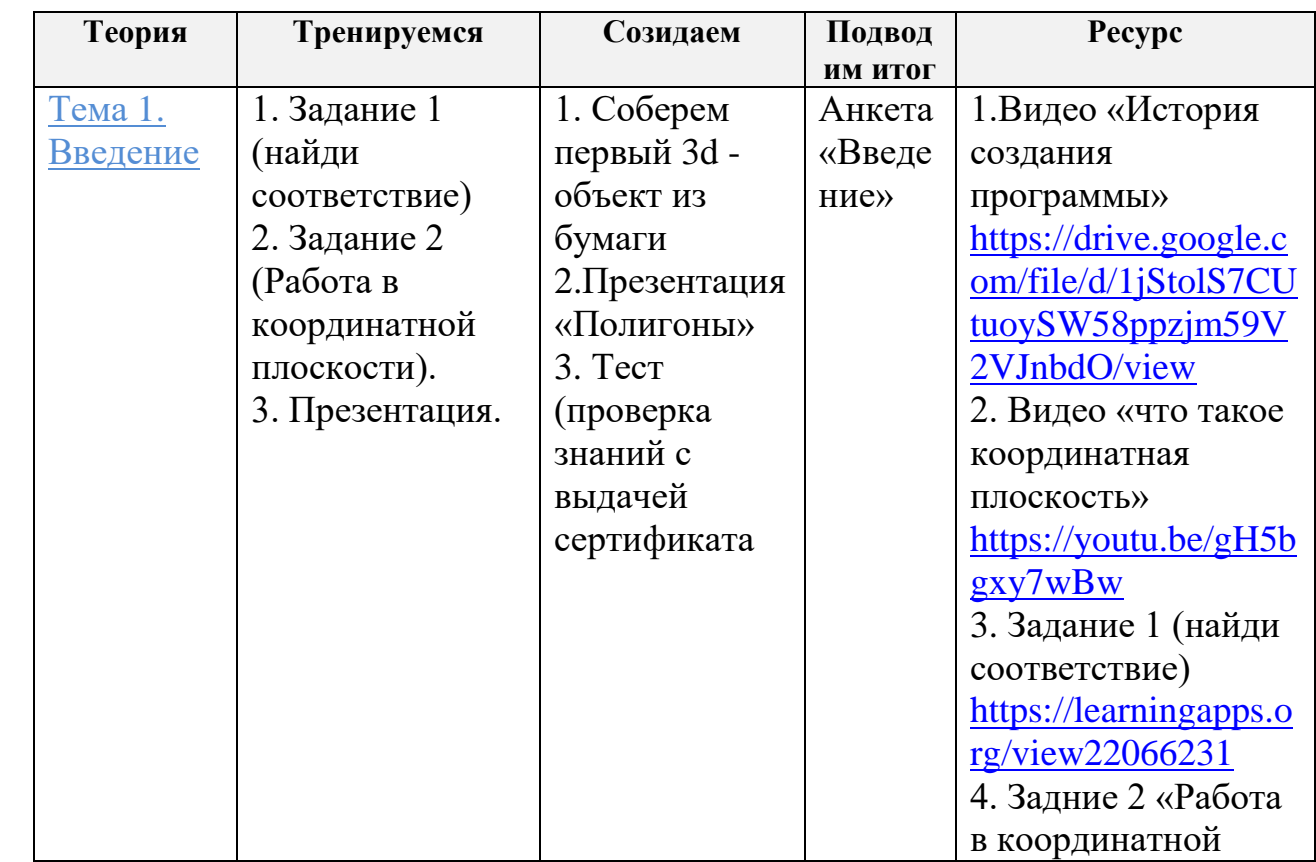

#### **Структура сайта «Моделирование в SketchUp»**

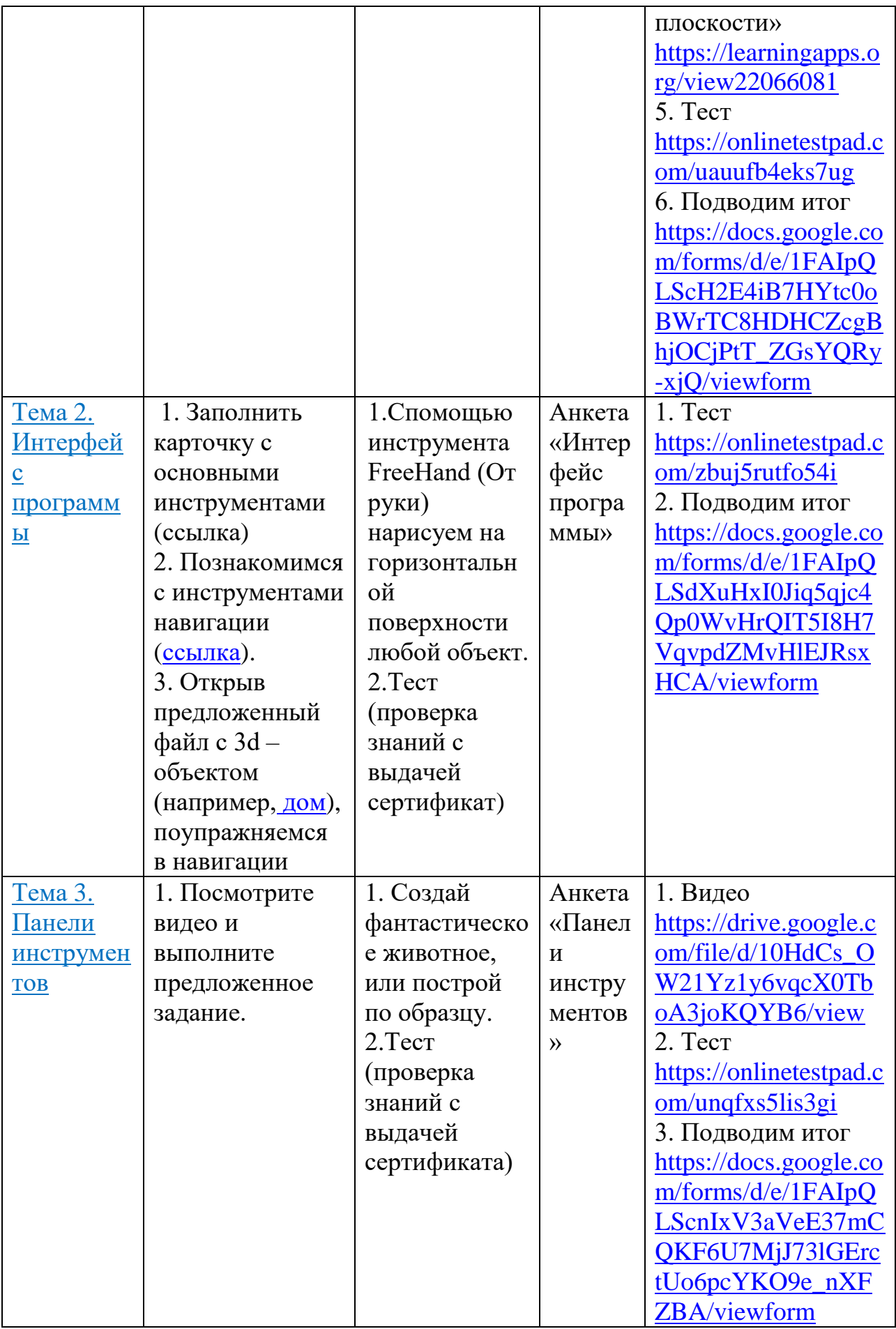

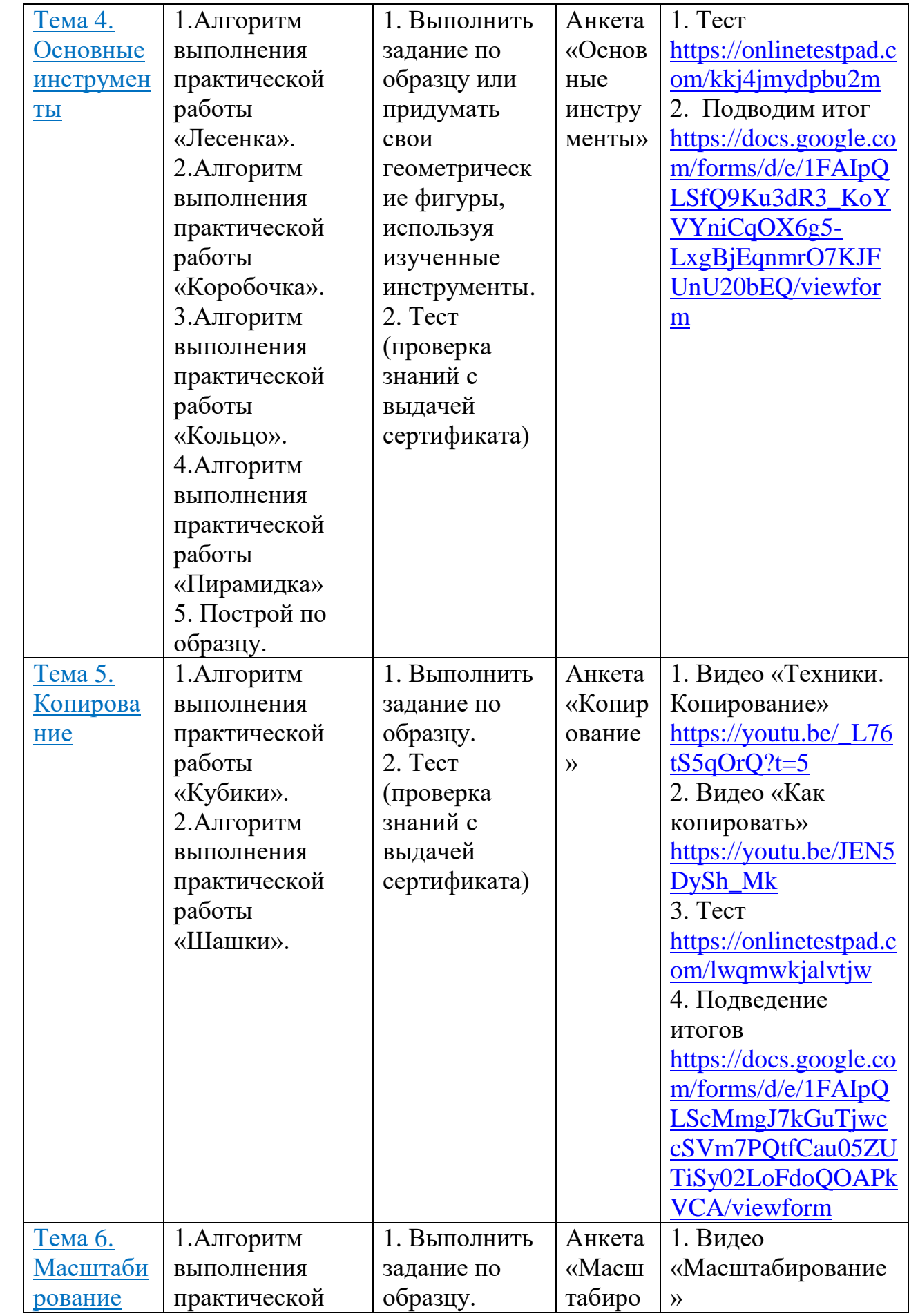

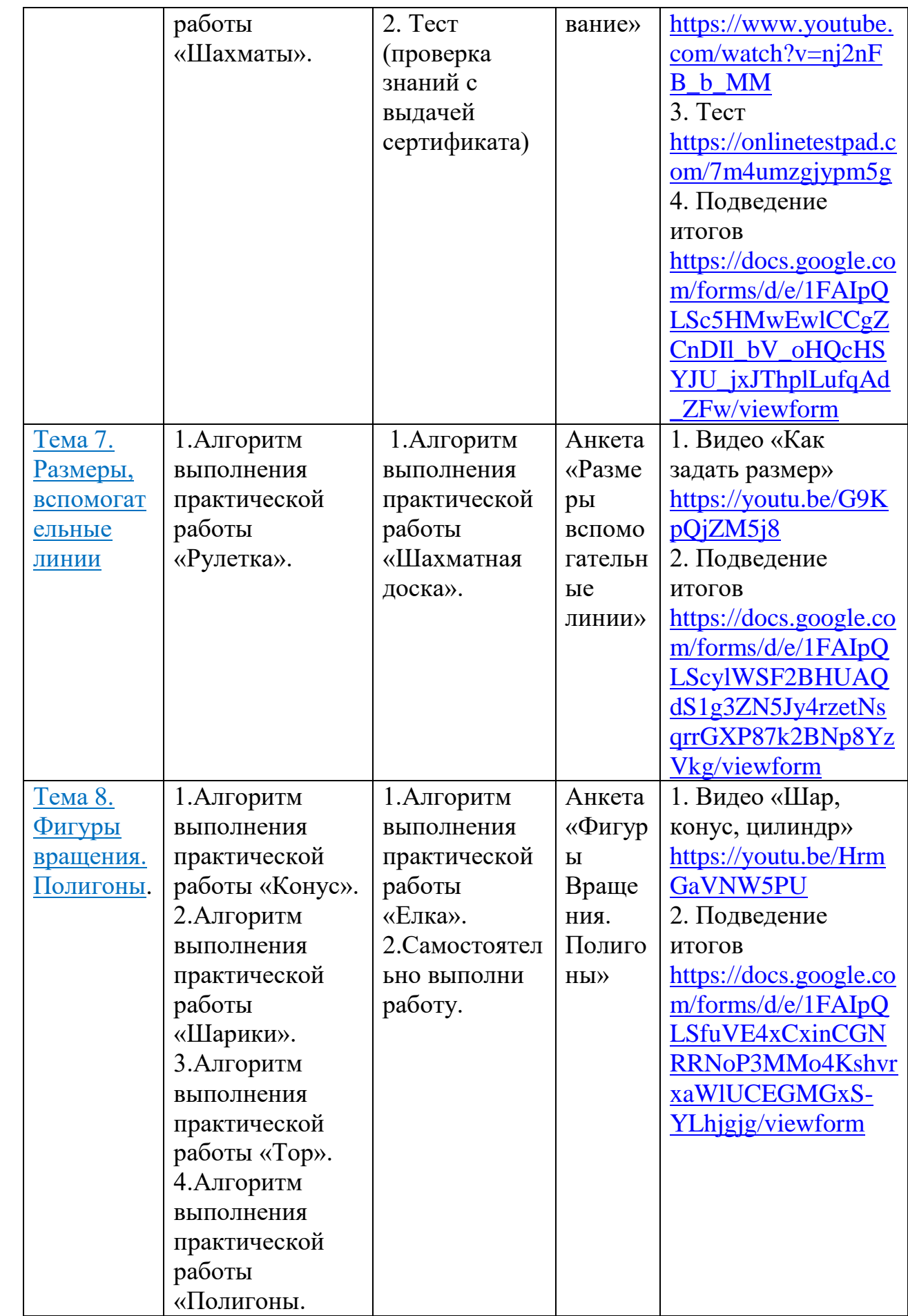

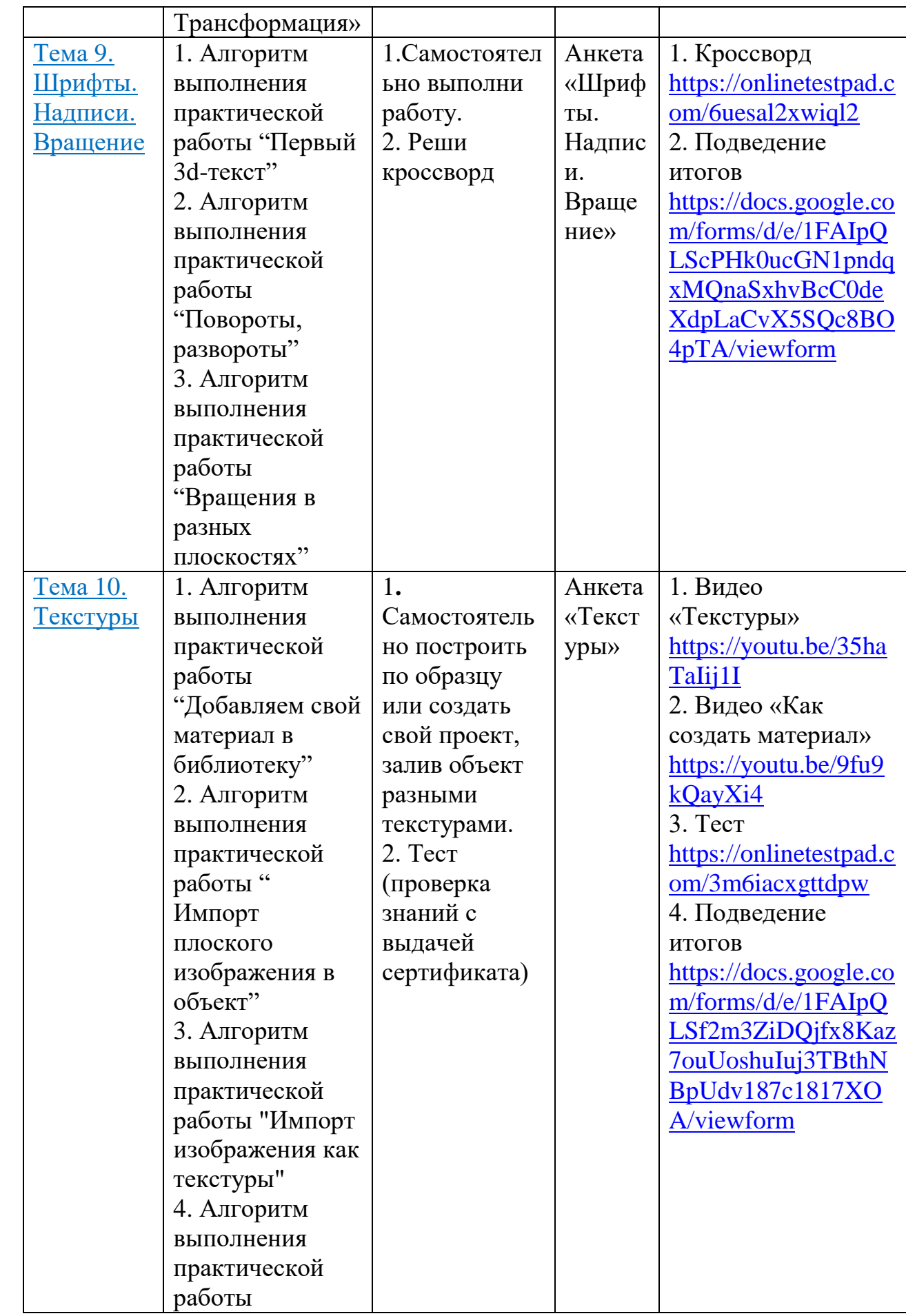

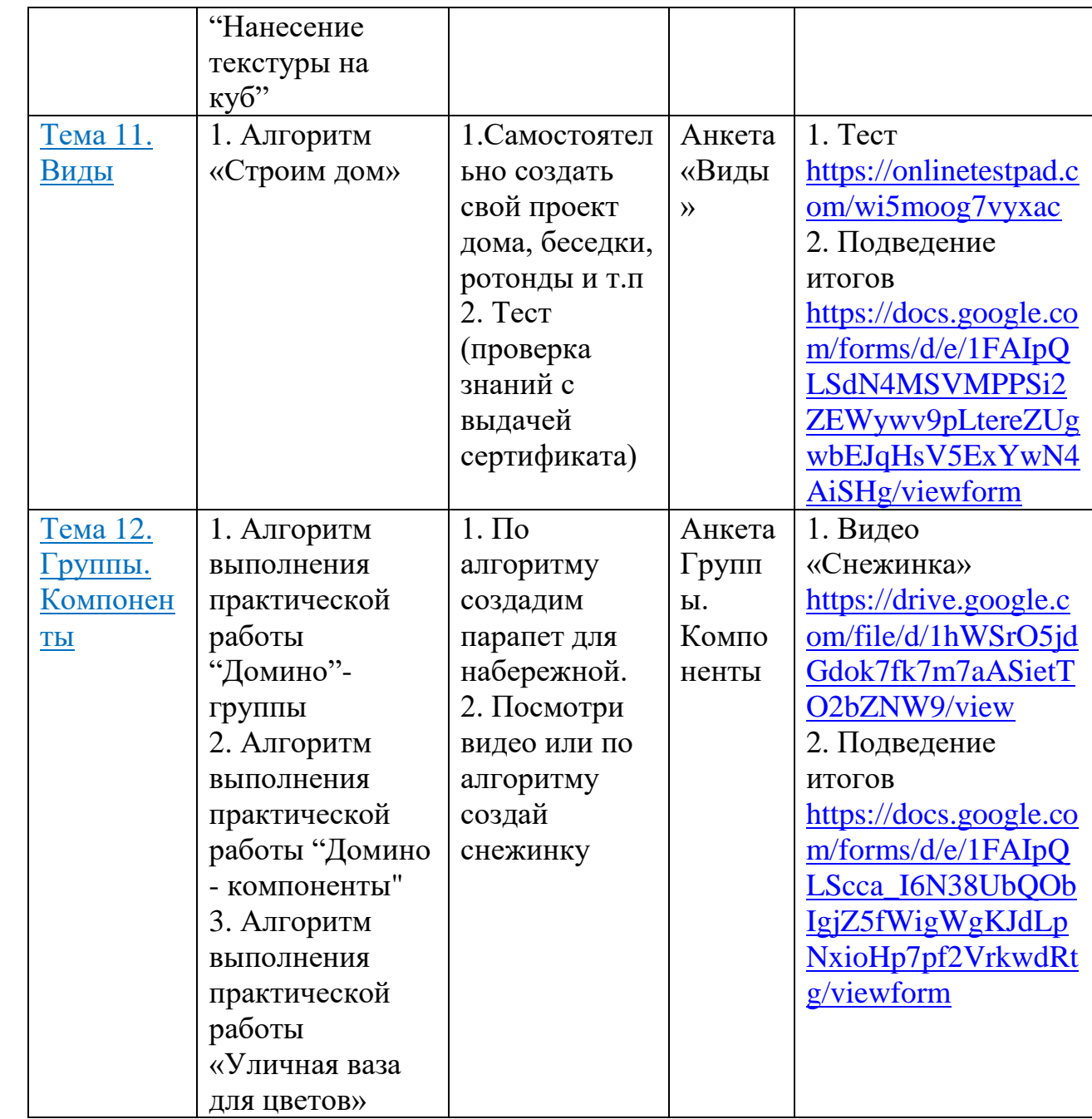

Подготовленные таким образом материалы не только обеспечивает возможность дистанционного обучения детей с различными характеристиками их психологических особенностей, но и с различным уровнем подготовки в сфере информационно – коммуникационных технологий. За время работы с сайтом как в очном формате так и в дистанционном формате все обучающиеся успешно справлялись со всеми заданиями, практическими работами, тестами и кроссвордами. Постоянная работа над сайтом для меня как для педагога это стремление к

самообразованию и самосовершенствованию. Для того, чтобы делать хорошие сайты, нужно самому хорошенько попрактиковаться! Это очень интересно. Стоит только начать - и уже трудно оторваться.

О том, что сайт это очень удобно в первую очередь именно самому себе, я убедилась на своем опыте. Образовательный сайт - лучший способ организации материала. Если вы сомневаетесь в том, что это возможно, проверьте. Как только создадите первую Web-страницу, появится вкус и желание продолжить работу. Попробуйте сами!

Конечно, существует подсознательный страх и неуверенность в своей компетенции. Но, если хочешь получить то, чего у тебя никогда не было – делай то, чего никогда не делал!

## **Список источников**

- 1. Петелин, Александр Юрьевич 3D-моделирование в Sketch Up 2015 от простого к сложному. Самоучитель / Петелин Александр Юрьевич. - М.: ДМК Пресс, 2015. - 324 c.
- 2. Федеральный закон [Российской Федерации от 29 декабря 2012 г. N 273-](http://ivo.garant.ru/) [ФЗ](http://ivo.garant.ru/) «Об образовании в Российской Федерации» (статьи 28, 29)
- 3. [Постановление от 10 июля 2013 г. № 582](http://ivo.garant.ru/) «Об утверждении Правил размещения на официальном сайте образовательной организации в информационно-телекоммуникационной сети "Интернет" и обновления информации об образовательной организации»
- 4. Приказ [от 14 августа 2020 года № 831](http://ivo.garant.ru/) «Об утверждении Требований к структуре официального сайта образовательной организации в информационно-телекоммуникационной сети "Интернет" и формату представления информации»

## **Интернет ресурсы и платформы**

- 1. Онлайн-доска <https://padlet.com/>
- 2 Онлайн конструктор тестов, опросов, кроссвордов [https://onlinetestpad.com/,](https://onlinetestpad.com/)
- 3. Онлайн-сервис для создания интерактивных упражнений для проверки знаний-[.https://learningapps.org/](https://learningapps.org/)
- 4. Облачная платформа для хранения файлов [https://www.google.ru/drive/.](https://www.google.ru/drive/)

5. Видео «История создания программы» <https://drive.google.com/file/d/1jStolS7CUtuoySW58ppzjm59V2VJnbdO/view>

6. Видео «Что такое координатная плоскость» <https://youtu.be/gH5bgxy7wBw>

7. Видео «Моя первая модель» [https://drive.google.com/file/d/10HdCs\\_OW21Yz1y6vqcX0TboA3joKQYB6/view](https://drive.google.com/file/d/10HdCs_OW21Yz1y6vqcX0TboA3joKQYB6/view)

8. Видео «Техники. Копирование» - [https://youtu.be/\\_L76tS5qOrQ?t=5](https://youtu.be/_L76tS5qOrQ?t=5)

9. Видео «Как копировать» - [https://youtu.be/JEN5DySh\\_Mk](https://youtu.be/JEN5DySh_Mk)

10. Видео «Масштабирование» -

[https://www.youtube.com/watch?v=nj2nFB\\_b\\_MM](https://www.youtube.com/watch?v=nj2nFB_b_MM)

11. Видео «Как задать размер» - <https://youtu.be/G9KpQjZM5j8>

12. Видео «Шар, конус, цилиндр» - <https://youtu.be/HrmGaVNW5PU>

13. Видео «Текстуры» - <https://youtu.be/35haTaIij1I>

14. Видео «Как создать материал» - <https://youtu.be/9fu9kQayXi4>

15. Видео « Как создать снежинку» <https://drive.google.com/file/d/1hWSrO5jdGdok7fk7m7aASietTO2bZNW9/view>